## Zweck und Verwendung der Datensicherungs Zip Datei

## 14.05.2024 05:41:26

## **FAQ-Artikel-Ausdruck**

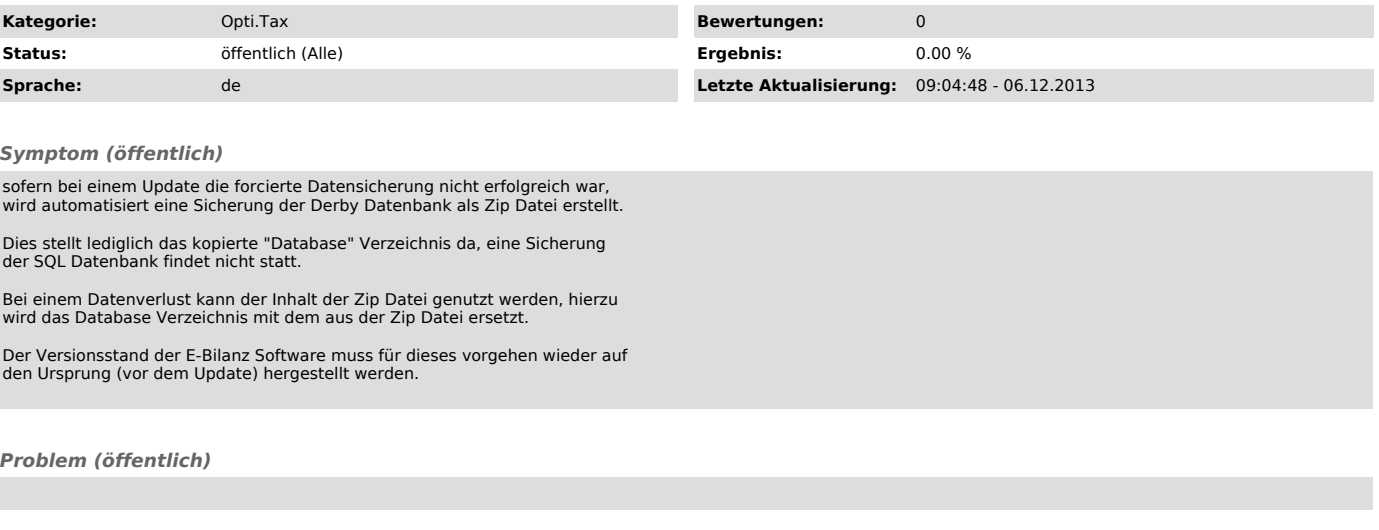

*Lösung (öffentlich)*